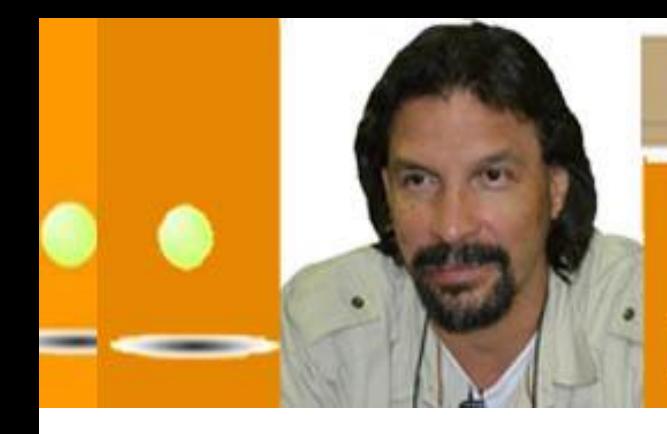

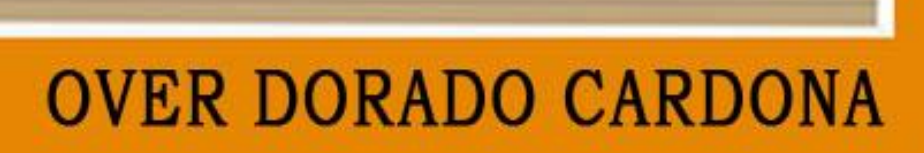

# Integrante del Comité Ejecutivo FECODE

# **INFORME Nro. (22)**

# **SECRETARIA DE RELACIONES GREMIALES Y COOPERATIVAS**

# **(Bogotá, octubre 29 de 2015)**

<http://www.overdorado.com/> Twiter: [@OverDoradoC](http://twitter.com/@OverDoradoC)

Presento como integrante del CE FECODE el Informe Nro. 22, abordará los siguientes temas:

**PRESENTACIÓN**

**UNA REFLEXIÓN CON INTENCIONALIDAD (II)**

- **1. INFORMACION SOBRE LA EVALUACION DE CARÁCTER DIAGNOSTICA FORMATIVA –ECDF-**
- **2. SOBRE EL VIDEO – ECDF.**

**DESARROLLO DE LA TEMÁTICA**:

# **PRESENTACIÓN**

# **UNA REFLEXIÓN CON INTENCIONALIDAD (II)**

Como personas y organizaciones buscamos articularnos y coordinarnos con sectores sociales y populares, con movimientos y partidos políticos que le apuestan a cambios democráticos y profundos de la sociedad en la vivimos, cuando lo hacemos es con pretensiones y metodologías de trabajo que nos permitan acertar.

1. Trabajo colectivo y público de nuestros Principios, programas, estrategia, métodos de trabajo, estilo de dirección y formas de organización amplia y democrática, con claridad en la acción política…LEER MAS EN EL LINK:

[http://www.overdorado.com/2015/10/21/una-reflexion-con-intencionalidad-ii-bogota-21-de](http://www.overdorado.com/2015/10/21/una-reflexion-con-intencionalidad-ii-bogota-21-de-octubre-de-2015/)[octubre-de-2015/](http://www.overdorado.com/2015/10/21/una-reflexion-con-intencionalidad-ii-bogota-21-de-octubre-de-2015/)

**1.INFORMACION SOBRE LA EVALUACION DE CARÁCTER DIAGNOSTICA FORMATIVA – ECDF-:**

**1.1. Cronograma de la ECDF. Ajustado y acordado FECODE-MEN-ICFES-Octubre 29 de 2015**.

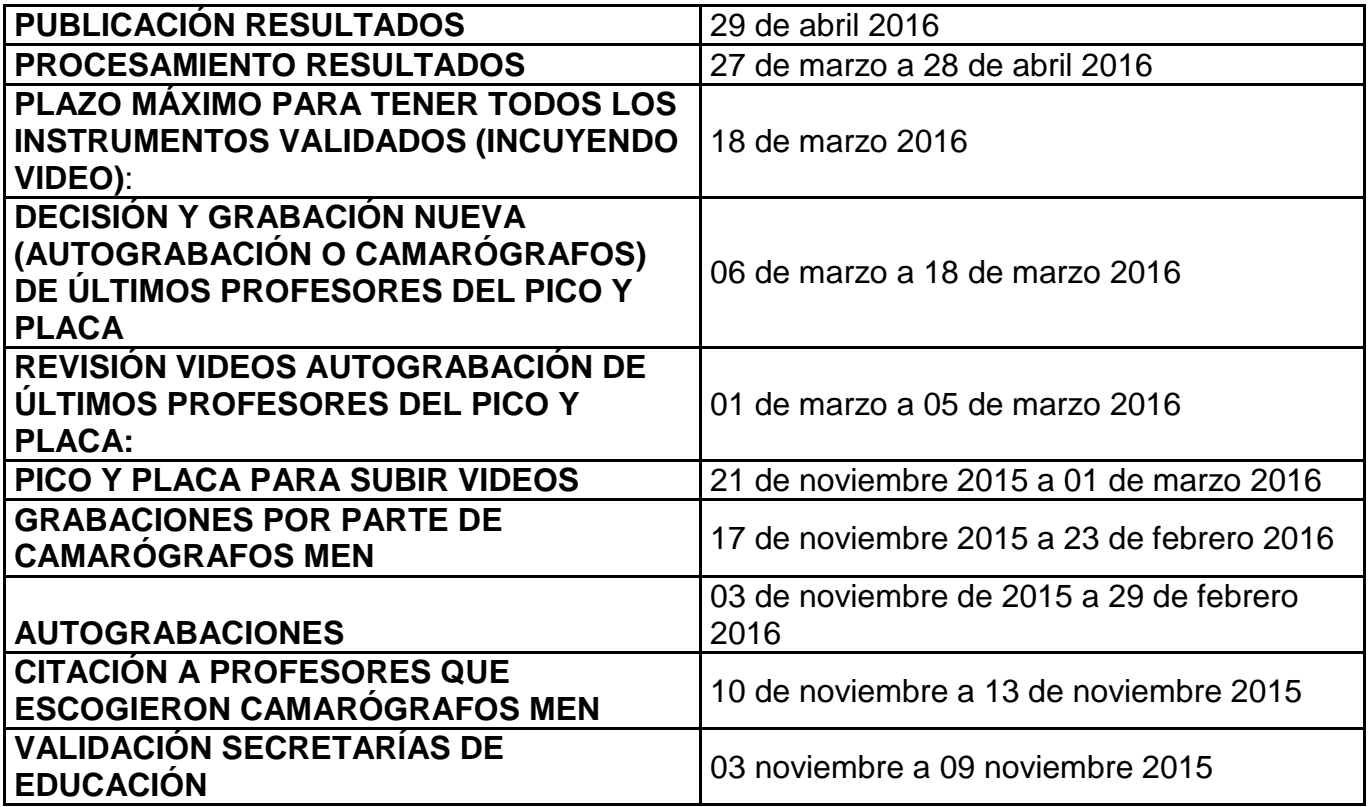

Sobre el presente cronograma habrá un acto administrativo por parte del gobierno nacional.

- **1.2.** Normas que sustentan la ECDF:
	- **Decreto Ley 1278 de 2002**. Por el cual se expide el Estatuto de Profesionalización Docente.
- **Decreto 1757 de 2015**. "Por el cual se adiciona el Decreto 1075 de 2015 y se reglamenta parcial y transitoriamente el Decreto Ley 1278 de 2002, en materia de evaluación para ascenso de grado y reubicación de nivel salarial que se aplicará a los educadores que participaron en alguna de las evaluaciones de competencias desarrolladas entre los años 2010 y 2014 Y no lograron el ascenso o la reubicación salarial en cualquiera de los grados del Escalafón Docente".
- **Resolución 15711 del 24 de septiembre 2015** "Por la cual se establece el cronograma de actividades para el proceso de evaluación de carácter diagnóstico formativa de los educadores oficiales regidos por el Decreto Ley 1278 de 2002, que no han logrado ascenso de grado o reubicación de nivel salarial y se fijan los criterios para su aplicación".

# **2. SOBRE EL VIDEO – ECDF.**

## **EVALUACIÓN DOCENTE DE CARÁCTER DIAGNÓSTICO FORMATIVO (ECDF) 2015**

## **MANUAL PARA AUTOGRABACIÓN DEL VIDEO DE PRÁCTICA EDUCATIVA DE DOCENTES DE AULA**

Este instructivo explica las condiciones requeridas para garantizar la calidad de la auto-grabación de su práctica educativa como docente de aula.

Usted es el responsable de la calidad y claridad del video que será valorado por los pares evaluadores. Además de proteger las imágenes de los estudiantes grabados en el aula y el uso adecuado de las mismas, de acuerdo con la normatividad vigente, durante y posterior a su proceso de evaluación.

Si prefiere que un camarógrafo profesional realice la grabación, el Ministerio de Educación Nacional suministrará y financiará completamente este servicio.

## **2.1. ANTES DE LA GRABACIÓN DEL VIDEO**

En esta sección se presentan los requerimientos técnicos y algunos puntos importantes que debe considerar antes de realizar la grabación de su práctica educativa.

Es necesario que atienda estos requerimientos, para garantizar una calidad adecuada de su auto – grabación.

#### **2.2. Requerimientos técnicos**

- Cámara con soporte y batería requerida, que permita atender alas especificaciones técnicas del video, las cuales corresponden a:
	- Resolución de 360 puntos de alto
	- $\bullet$  Formato de 4:3
- Vídeo de la práctica educativa con las siguientes especificaciones
	- Máximo 350 MB
	- Formato FLV v MP4
- Micrófono inalámbrico de solapa que debe utilizar durante toda la grabación.
- Baterías de repuesto y/o sistema de carga.
- Cable o dispositivo para descargar la información.
- Trípode.
- Medio de almacenamiento que utilice la cámara (tarjeta SD, compact flash o la que corresponda)

#### **Recuerde que la cámara de un teléfono celular, no le permitirá cumplir con los requerimientos técnicos de la ECDF.**

#### **Otros requerimientos**

Consentimientos informados diligenciados por los padres y acudientes de los estudiantes que hacen parte de la clase que grabará. En cualquier caso, tenga en cuenta que no puede desarrollar la grabación con menos del 80% de los estudiantes de la clase seleccionada.

El formato de consentimiento informado para padres de familia o acudientes, así como el instructivo con recomendaciones generales sobre este formato podrá ser descargado en las páginas web <http://plataformaecdf.icfes.gov.co/> y [www.maestro2025.edu.co](http://www.maestro2025.edu.co/)

El consentimiento informado diligenciado es un requisito indispensable para realizar la grabación de su práctica educativa.

Recuerde que debe conservar estos documentos, los cuales sirven como evidencia de que informó debidamente a los padres de familia acerca de la participación de sus hijos en la grabación y de que ningún estudiante fue excluido de la clase.

Esta información podrá ser verificada por el ICFES o por el Ministerio de Educación Nacional en cualquier momento.

## **2.3. Preparación**

- Verifique en su correo electrónico o en la plataforma de la ECDF [\(http://plataformaecdf.icfes.gov.co/\)](http://plataformaecdf.icfes.gov.co/), las fechas en las que debe realizar el proceso de cargue del video y de las evidencias adicionales de su práctica educativa.
- Revise que cuenta con los requerimientos técnicos estipulados.
- Realice ensayos previos que le permitan identificar el mejor ángulo para realizar la grabación.
- Infórmele a sus estudiantes sobre esta actividad.
- Asegúrese de tener una herramienta que le permita controlar el tiempo de grabación de su práctica educativa.

Tenga en cuenta que su práctica educativa deberá realizarse en un espacio físico que ofrezca condiciones óptimas para la grabación, por ejemplo, aula de clase, laboratorio, sala múltiple, sala de cómputo, biblioteca, teatro, etc.

Para las clases de Educación Física, que pueden ser grabadas en espacios al aire libre (cancha, gimnasio, coliseo, zonas verdes, patio, etc.), revise el anexo 1.

# **2.4. EL DÍA DE LA GRABACIÓN DEL VIDEO**

# **2.4.1. Alistamiento de la grabación:**

Organización del espacio físico

- Revise la distribución del lugar donde va a realizar la grabación de su práctica educativa para ubicar la cámara en un ángulo que le permita captar de forma panorámica todo el espacio.
- Revise que la iluminación del salón de clase permite obtener imágenes nítidas y claras.
- Coloque en la puerta del salón, o en un lugar visible, un aviso para evitar ser interrumpido durante la grabación (véase, imagen 1). En el anexo 2, encontrará un ejemplo de esta imagen que podrá imprimir.

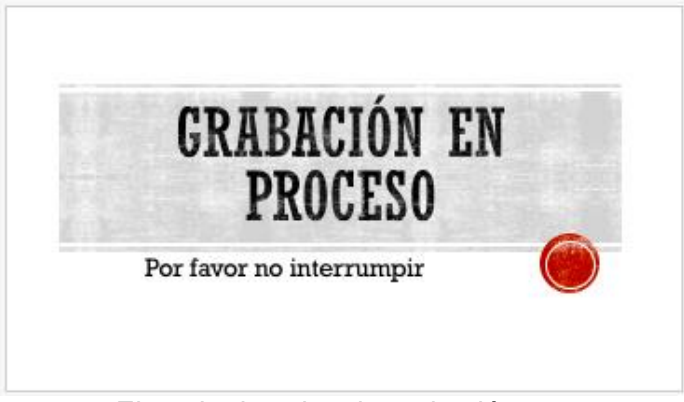

Imagen 1. Ejemplo de aviso de grabación en proceso

- Tenga a la mano la hoja de identificación con los siguientes datos:
	- Nombres y apellidos completos
- Tipo y número de documento de identidad
- Área y nivel de enseñanza.

## **Condiciones de sonido**

- Apague radios, celulares y cualquier otro dispositivo electrónico que pueda interferir con el audio de la grabación.
- En caso que la temperatura del salón requiera ventilación, opte por la alternativa que cause menos ruido, por ejemplo, ventanas abiertas o ventiladores encendidos.
- Verifique que el ingreso del sonido por la entrada de audio para micrófono, permite captar con claridad el proceso de enseñanza y aprendizaje grabado.
- Instale el micrófono de solapa en el cuello de su chaleco, chaqueta, bata o camisa. Tenga cuidado de no enredarse con el cable y/o la batería del mismo.
- En caso de ser posible se recomienda el uso de un boom para mejorar las condiciones de sonido y capturar con mejor calidad las interacciones en el aula.

## **Ubicación de la cámara**

- Compruebe que el lugar seleccionado para la grabación de su práctica educativa, permite captar el trabajo que hacen los estudiantes y el acompañamiento e interacción que tiene con ellos durante la clase.
- La cámara debe ser ubicada en la parte lateral del salón de clase. En la imagen 2 que se presenta a continuación se hace una representación del proceso.

# **Imagen 2. Sugerencia ubicación de la cámara dentro del salón de clase.**

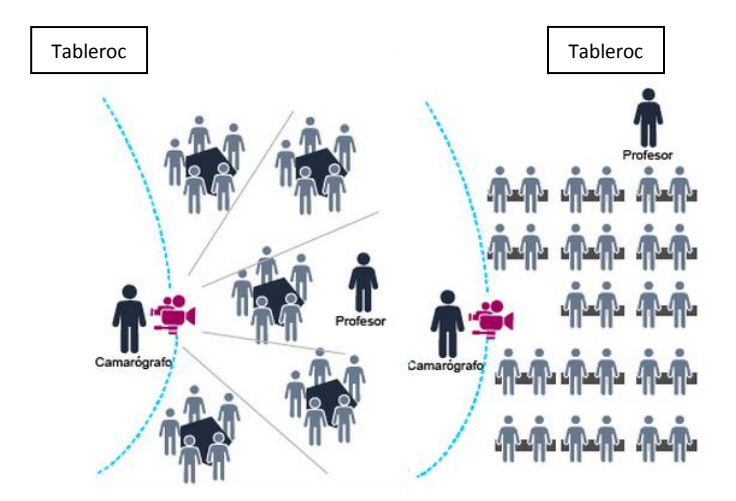

- Verifique que la fecha y la hora de la cámara, son las correctas. Es decir, corresponden con el momento de la grabación.
- Asegúrese que la cámara esté correctamente instalada en el trípode. Esto evitará daños en el equipo y lesiones de algún estudiante.
- Evite ubicarse entre la fuente de luz y la cámara (efecto contra luz).
- Grabe un video corto, aproximadamente de un minuto y revise la calidad del audio y compruebe el funcionamiento de la cámara y del medio de almacenamiento (tarjeta SD, compact flash o el que corresponda).

#### **En el anexo 3, encontrará una lista de chequeo que podrá servirle como apoyo para verificar que cuenta con todos los requerimientos para la grabación del video de su práctica educativa.**

#### **2.4.2. Desarrollo de la grabación:**

La grabación del video de su práctica educativa debe desarrollarse en tresmomentos:*testimonio introductorio, desarrollo de la práctica* y *testimonio de cierre*.

Tenga en cuenta que antes de iniciar el testimonio introductorio, deberá identificarse. Para esto, ubíquese frente a la cámara, **durante 5 segundos,** sosteniendo una hoja con la siguiente información legible (ver ejemplo en la imagen 3):

- Nombres y apellidos completos
- Tipo y número de documento de identidad
- Área y nivel de enseñanza.

## **INCLUIR UN DIBUJO DE UNA PROFESORA CON UN EJEMPLO DE LETRERO**

Siga las siguientes recomendaciones para desarrollar cada uno de los momentos de su clase:

#### **Testimonio introductorio**

Transcurridos los 5 segundos definidos para la identificación de su grabación, inicie el testimonio introductorio de su práctica educativa. **Este momento, debe tener una duración máxima de tres a cinco minutos.**

En este testimonio, presente el contexto general de su clase. Deberá incluir información sobre la clase (asignatura, grado y curso), el contexto social, económico y cultural de la institución educativa y las características generales del grupo de estudiantes.

#### **Desarrollo de la práctica**

Durante este momento deberá mostrar el desarrollo de su clase, donde se pueda evidenciar la secuencia de actividades propuestas para cumplir con los objetivos de enseñanza y aprendizaje establecidos en su planeación. **La grabación del desarrollo de su práctica, debe tener una duración entre 40 y 50 minutos.**

**Realice la grabación del desarrollo de su práctica de forma continua, y por ningún motivo detenga la grabación.** Si se detecta que el video ha sido alterado, editado o modificado, este será asumido por el ICFES como un video que no cumple las condiciones de calidad de la grabación.

Le recomendamos realizar su práctica educativa con naturalidad. Recuerde que usted es el **EXPERTO** en su clase y en la relación con sus estudiantes.

#### **Testimonio de cierre**

Al finalizar el desarrollo de su práctica, realice una reflexión breve sobre las actividades desarrolladas, el cumplimiento de los objetivos de la clase, aspectos que considera destacados, aspectos a mejorar o circunstancias particulares que hayan afectado el desarrollo de la clase. **Este momento, debe tener una duración de tres a cinco minutos.**

Tenga en cuenta que bajo ninguna circunstancia puede editar la grabación de su práctica. Si se detecta que el video ha sido alterado, editado o modificado, este será asumido por el ICFES como un video que no cumple con las condiciones de calidad de la grabación.

Para mayor claridad sobre cómo desarrollar cada uno de estos momentos, consulte los instructivos sobre los instrumentos de evaluación de la ECDF disponibles en [www.maestro2025.edu.co/](http://www.maestro2025.edu.co/)

# **2.5. DESPUÉS DE LA GRABACIÓN**

Antes de retirar el medio de almacenamiento de la cámara (tarjeta SD, compact flash o la que corresponda), asegúrese de verificar los siguientes aspectos:

- Al inicio de la grabación, en los dos primeros minutos, se encuentra la identificación del docente y el testimonio introductorio.
- El final de la clase, en los dos últimos minutos, corresponden al testimonio de cierre.
- Revise la calidad del sonido y la imagen del video.

## **2.5.1. Nombre el archivo del video**

Antes de realizar el cargue el video de su práctica educativa en la plataforma, asegúrese de guardar el archivo con la siguiente estructura: "Número de documento de identidad". **Por favor, no guarde el archivo con sus nombres u otra estructura.**

#### **2.5.2. Cargue del video en la plataforma**

- En las fechas asignadas por el ICFES para este proceso, deberá cargar el video en el sitio web [http://plataformaecdf.icfes.gov.co/.](http://plataformaecdf.icfes.gov.co/)
- **Recuerde cargar el video en la plataforma en las fechas estipuladas. La plataforma no le permitirá realizarlo en otras fechas y por tanto, NO podrá continuar el proceso de evaluación.**
- Si la plataforma no le permite cargar su video se generará un reporte oficial sobre las fallas presentadas en el proceso y se le autorizará el envío por correo certificado. En estos casos, se le asignará un nuevo plazo dentro del cual podrá enviar su video, en formato magnético (DVD o USB). La dirección, plazo e instrucciones para el envío de su video se indicarán en este reporte (Resolución 15711 de 2015)

#### **Para tener en cuenta**

#### **Recuerde que solamente será evaluado lo registrado en el video hasta el minuto 57 de la grabación. Por lo tanto, para poder apreciar la totalidad de su práctica le recomendamos:**

- Seguir la estructura definida para la grabación (identificación, testimonio introductorio, desarrollo de la práctica y testimonio de cierre).
- No exceder los tiempos máximos estipulados en este instructivo (Identificación (5 **segundos**), Testimonio introductorio (3 minutos), Desarrollo de la práctica (40 a 50 minutos), Testimonio de cierre (3minutos).

## **Un video no cumple con las condiciones de calidad de grabación cuando:**

- Se identifica manipulación, alteración o edición del video.
- No se ajusta a las condiciones técnicas establecidas en el punto 1.1.
- La calidad del video no permite valorar la práctica educativa del docente.

Para cualquiera de los casos aquí descritos u otros en los qu**e** no se garanticen las condiciones de calidad de la grabación, "el ICFES informará de esta situación al educador, quien contará con cinco (5) días para informar si acepta o no que su video sea realizado por los camarógrafos profesionales cuyo costo será asumido por el Ministerio de Educación Nacional. En dado caso, deberá sujetarse al cronograma de grabación definido por el ICFES. De no aceptar la opción propuesta por el ICFES, el educador quedará excluido del proceso de evaluación" (Resolución 15711 de 2015)

Para mayor claridad sobre cómo desarrollar este proceso, consulte los instructivos generales sobre la ECDF disponibles en [www.maestro2025.edu.co.](http://www.maestro2025.edu.co/)

**ANEXO 1. CONDICIONES PARA LA FILMACIÓN EN EXTERIORES DEL VIDEO DE PRÁCTICA EDUCATIVA DE DOCENTES DE AULA ECDF**

**ANEXO 2. EJEMPLO DE AVISO DE PROCESO DE GRABACIÓN (SE RECOMIENDA IMPRIMIR)**

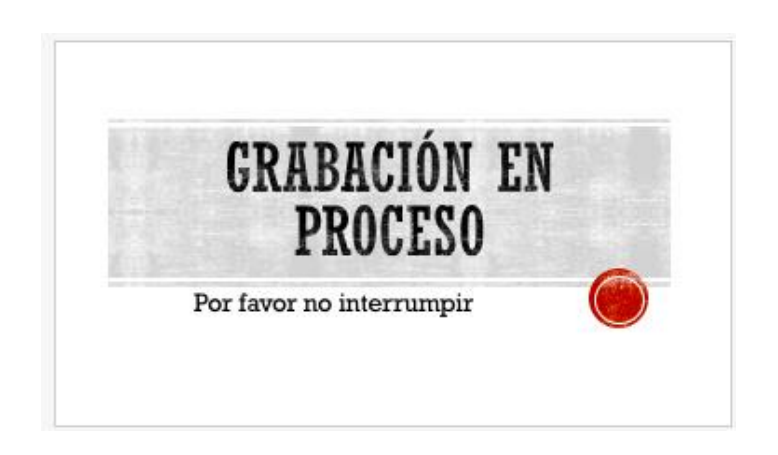

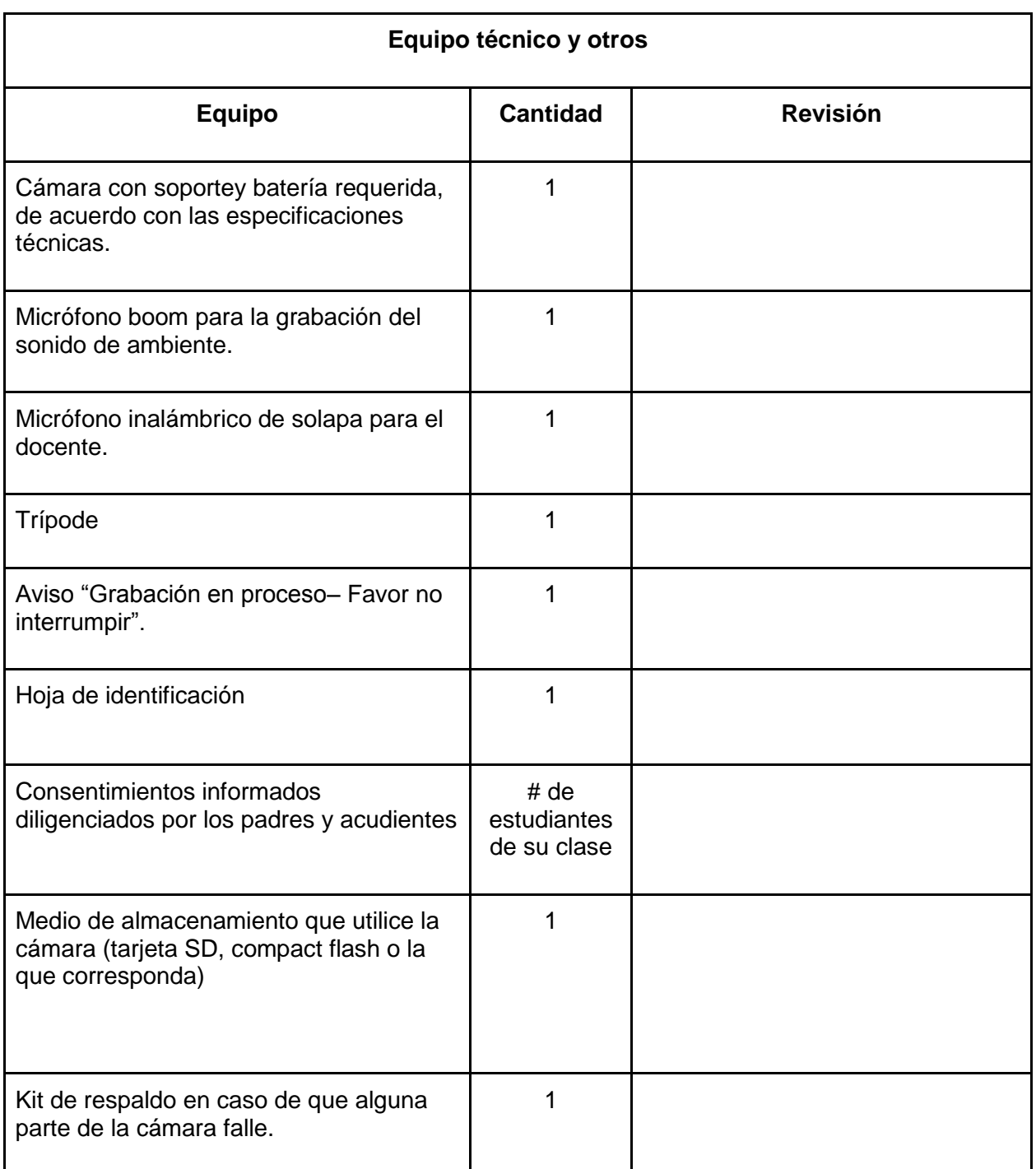

# **Anexo 3. Lista de chequeo de grabación**